# Politechnika Krakowska im. Tadeusza Kościuszki

# Karta przedmiotu

obowiązuje studentów rozpoczynających studia w roku akademickim 2024/2025

Wydział Mechaniczny

Kierunek studiów: Środki Transportu i Logistyka Profil: Ogólnoakademicki Profil: Ogólnoakademicki

Forma sudiów: stacjonarne **Kod kierunku: T** 

Stopień studiów: I

Specjalności: Bezpieczeństwo i eksploatacja środków transportu,Automatyzacja logistycznych systemów transportowych,Logistyka i spedycja

# 1 Informacje o przedmiocie

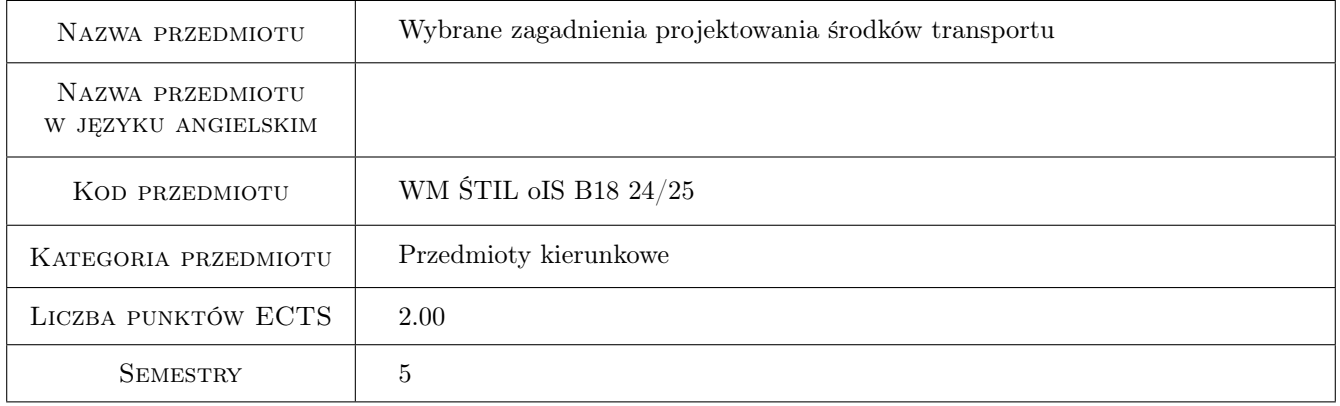

# 2 Rodzaj zajęć, liczba godzin w planie studiów

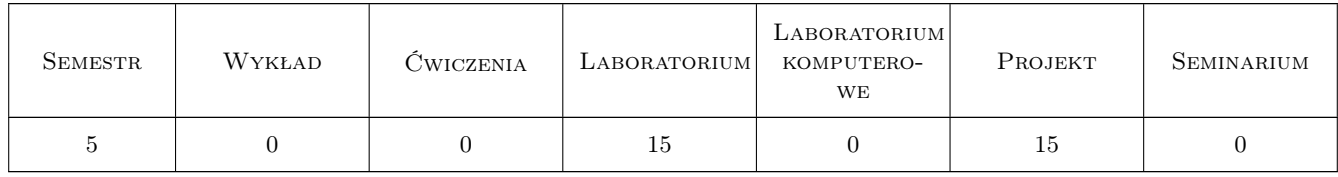

### 3 Cele przedmiotu

Cel 1 Nabycie wiedzy w zakresie projektowania podzespołów środków transportu - przekładni mechanicznej.

Cel 2 Uzyskanie wiedzy w zakresie badań doświadczalnych wybranych elementów konstrukcji.

# 4 Wymagania wstępne w zakresie wiedzy, umiejętności i innych **KOMPETENCJI**

1 Student posiada podstawowe wiadomości z zakresu mechaniki, wytrzymałości materiałów, podstaw konstrukcji maszyn, inżynierii materiałowej. Znajomość zasad rysunku technicznego oraz umiejętność korzystania z programów CAD.

# 5 Efekty kształcenia

- EK1 Umiejętności Student przeprowadza obliczenia projektowe wg przyjętego algorytmu dla podanych założeń projektowych z wykorzystaniem komputerowego wspomagania CAD stosując zasady i metody projektowania konstrukcji maszyn i urządzeń mechanicznych. Student dobiera materiały i elementy maszyn na podstawie norm.
- EK2 Umiejętności Student sporządza raport z obliczeń wytrzymałościowych i sprawdzających kół zębatych, wałów przekładni. Przedstawia niezbędne obliczenia geometryczne kół zębatych oraz sprawdzające prawidłowy dobór wpustów i łożysk.
- EK3 Umiejętności Student sporządza dokumentacje rysunkową w formie rysunku złożeniowego i wykonawczego wybranego elementu maszynowego wykorzystując metody graficznego zapisu konstrukcji.
- EK4 Umiejętności Student poznaje wybrane zespoły elementów stosowane przy konstruowaniu maszyn oraz zjawiska zachodzące w tych zespołach. Rozwiązuje postawione problemy w zakresie ćwiczeń laboratoryjnych na poziomie inżynierskim za pomocą narzędzi obliczeniowych analitycznych i przedstawia wyniki badań w formie sprawozdania.
- EK5 Kompetencje społeczne Student współpracuje w zespole oraz organizuje jego prace a także wykonuje sprawozdania i raporty z pracy zespołu.

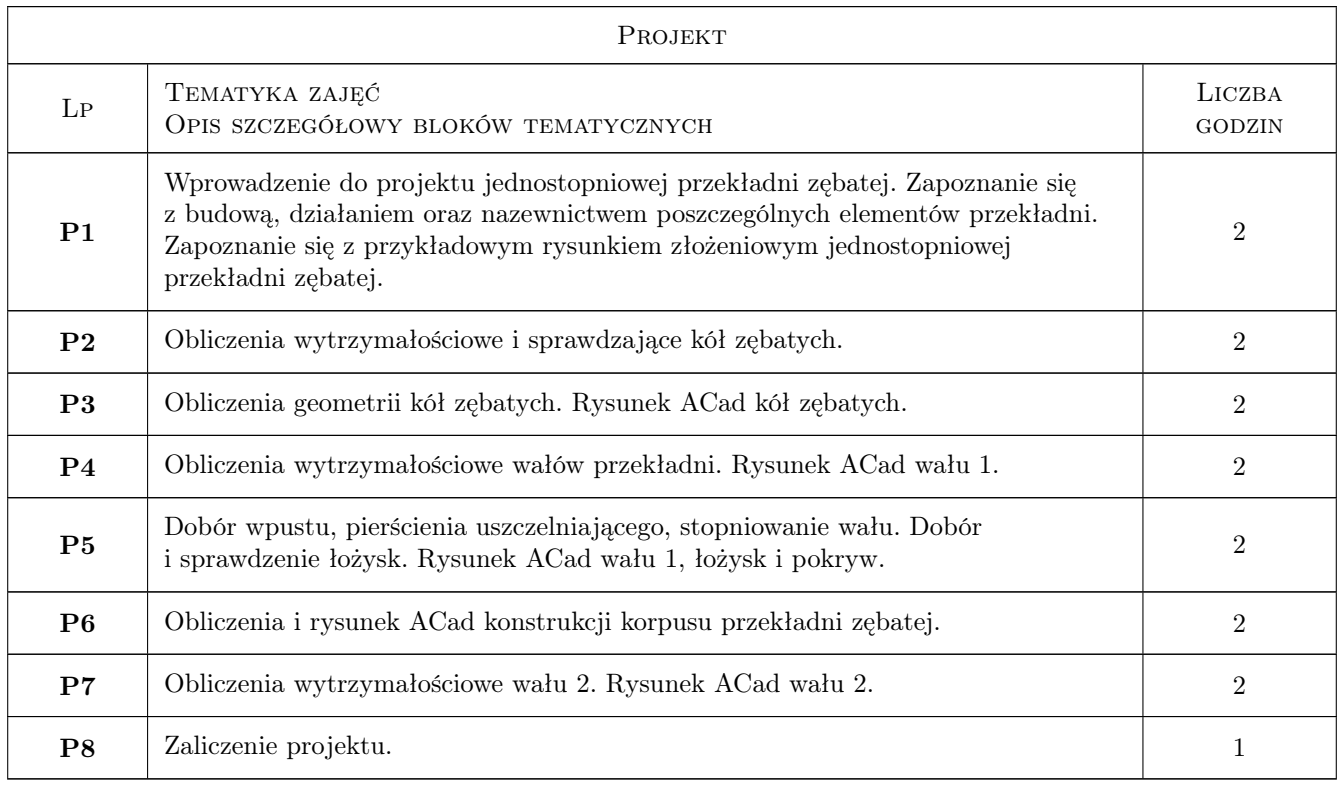

# 6 Treści programowe

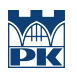

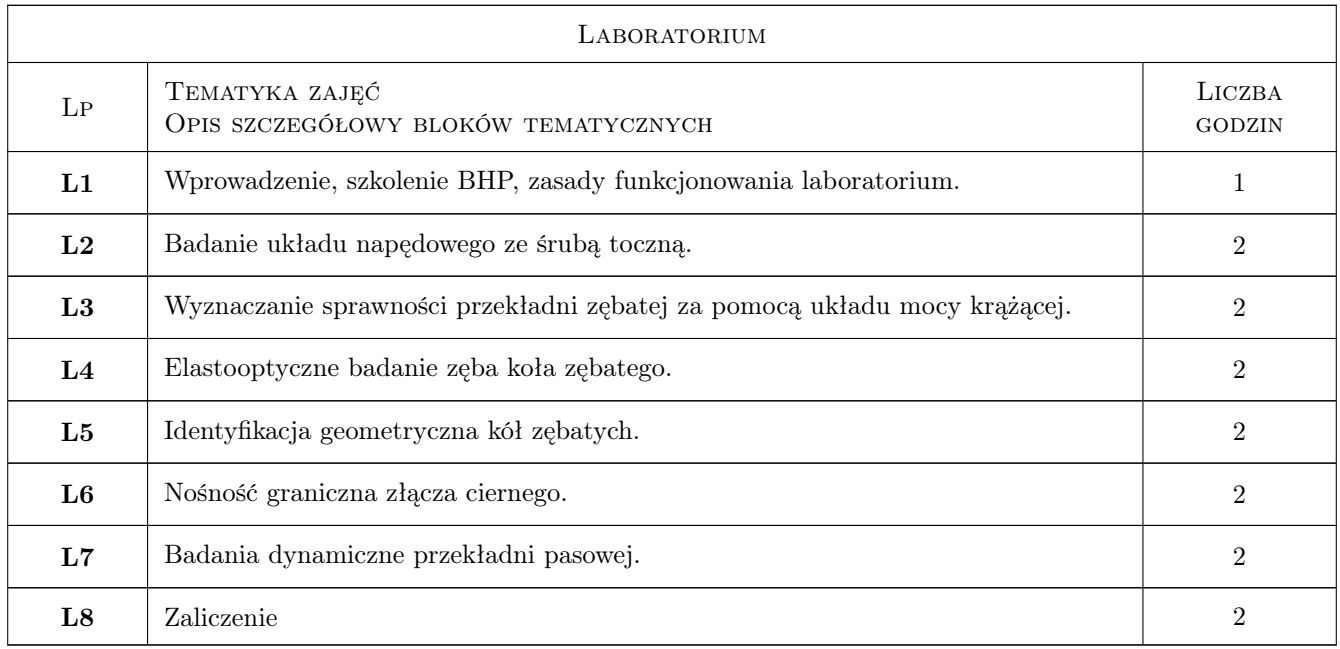

# 7 Narzędzia dydaktyczne

- N1 Ćwiczenia projektowe
- N2 Ćwiczenia laboratoryjne

# 8 Obciążenie pracą studenta

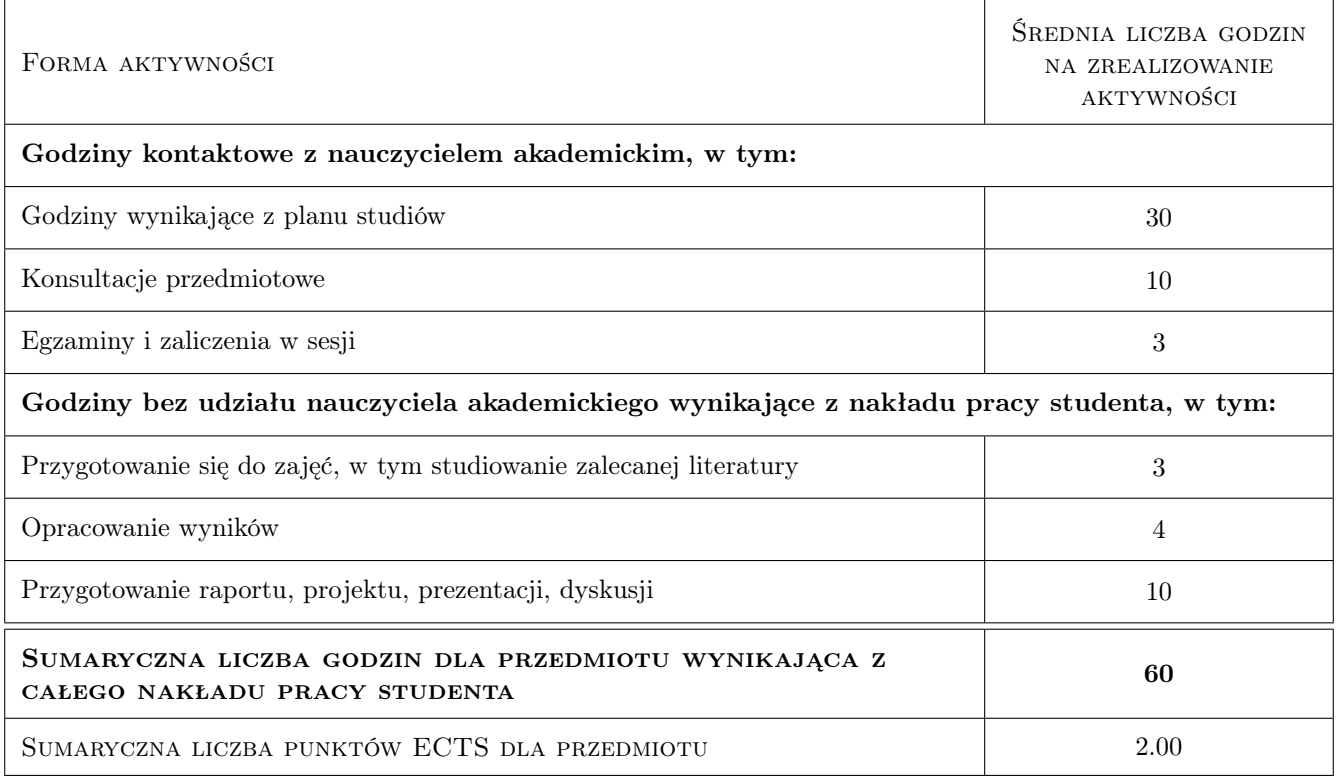

# 9 Sposoby oceny

#### Ocena formująca

- F1 Sprawozdanie z ćwiczenia laboratoryjnego
- F2 Kolokwium sprawdzające z ćwiczeń laboratoryjnych
- F3 Projekt indywidualny

#### Ocena podsumowująca

P1 Średnia z ocen formujących

#### Warunki zaliczenia przedmiotu

- W1 Oddanie poprawnych wykonanych sprawozdań z ćwiczeń laboratoryjnych
- W2 Oddanie poprawnie wykonanego projektu
- W3 Obecność na zajęciach
- W4 Pozytywna ocena z kolokwium sprawdzającego z ćwiczeń laboratoryjnych

#### Kryteria oceny

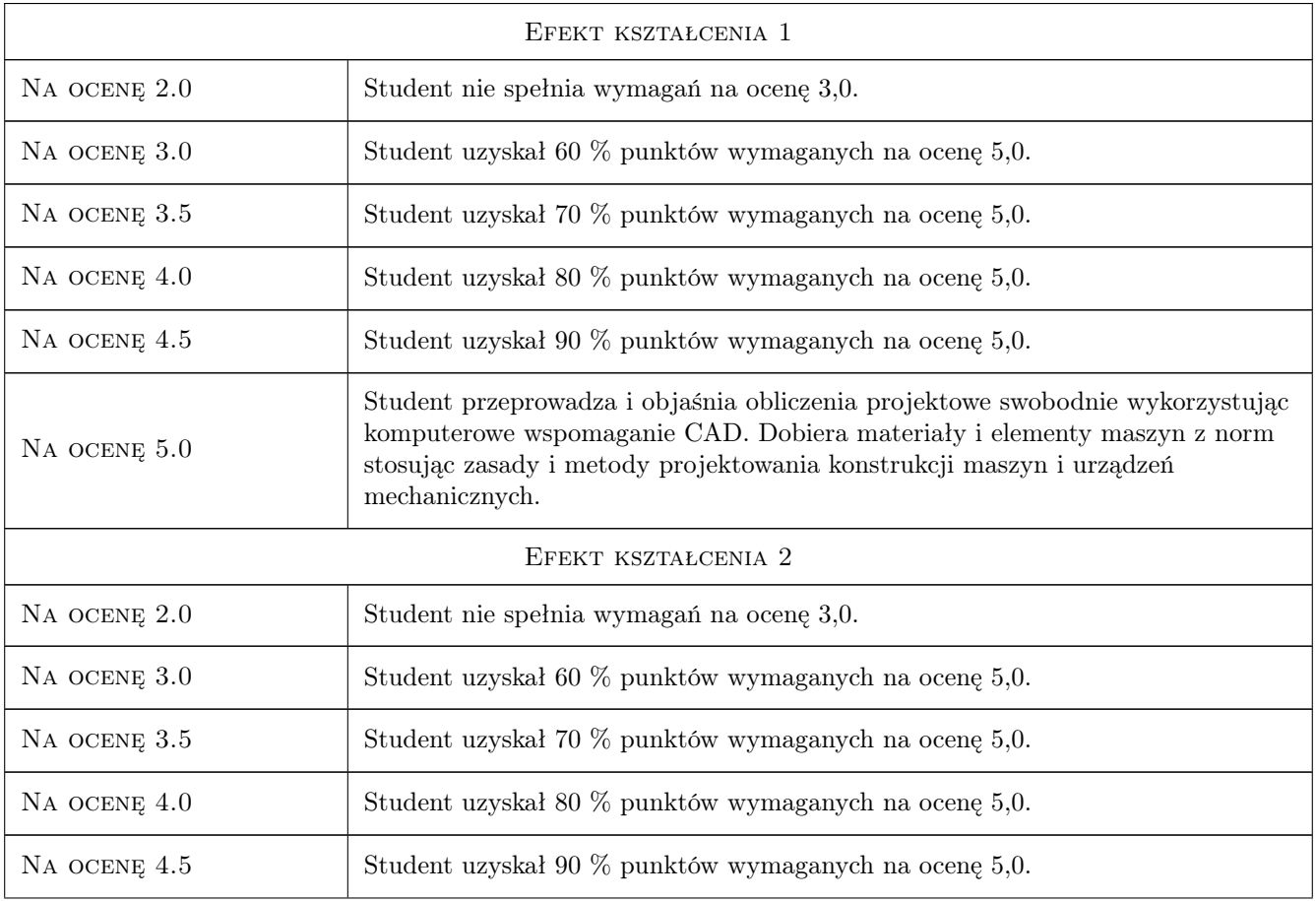

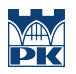

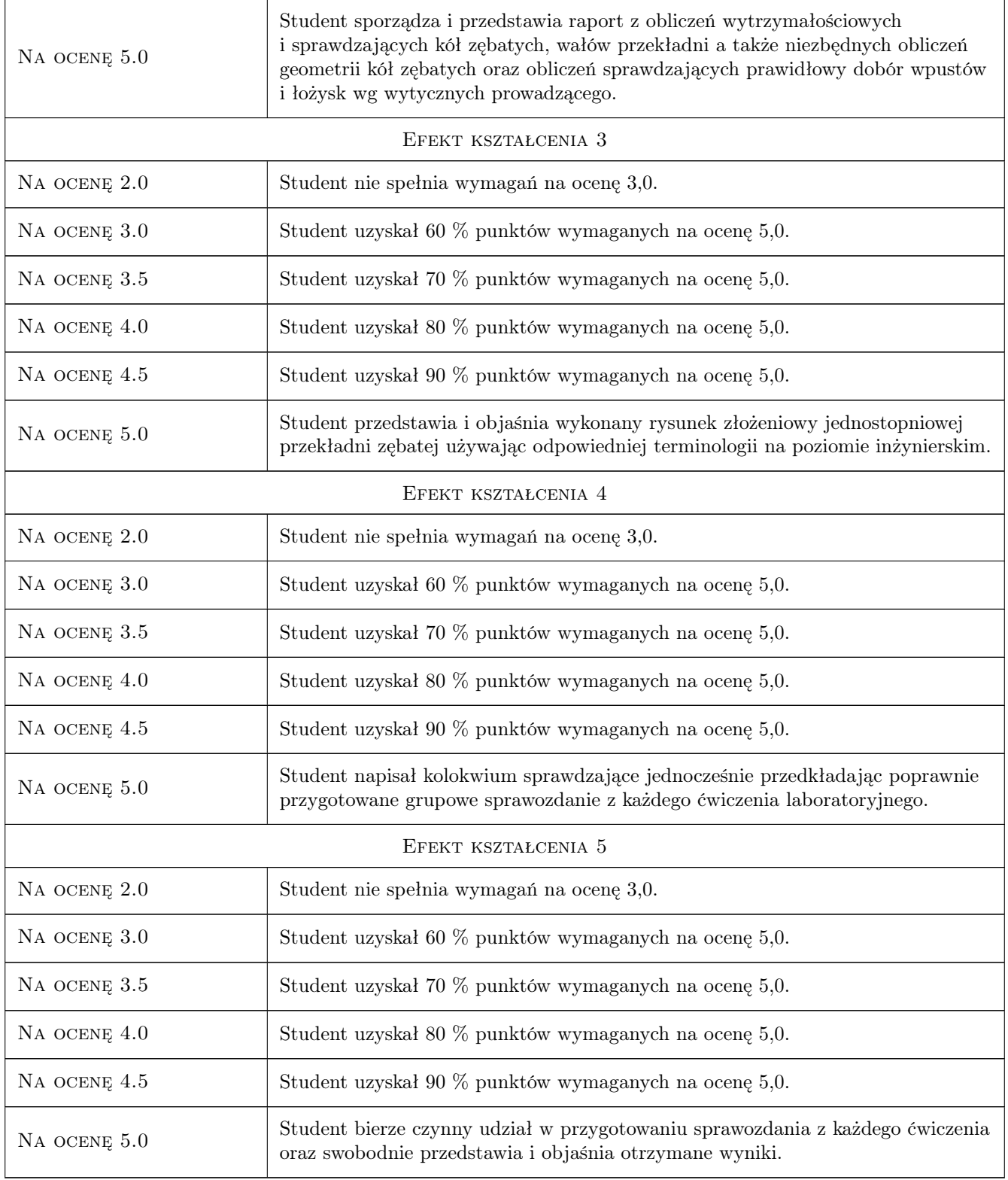

# 10 Macierz realizacji przedmiotu

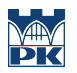

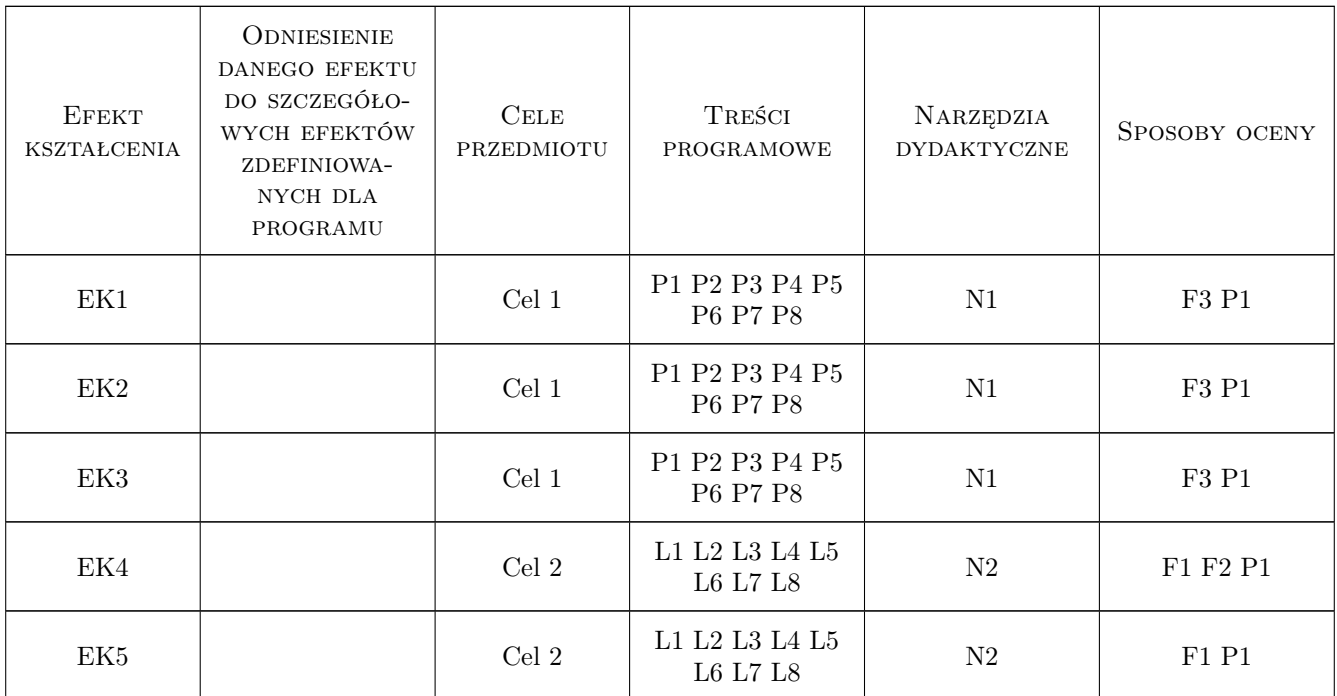

## 11 Wykaz literatury

#### Literatura podstawowa

- [1 ] J.Ryś, A.Trojnacki (Red.) Laboratorium Podstaw Konstrukcji Maszyn, Kraków, 2010, Wydawnictwo PK
- [2 ] A.Skoć, E.Świtoński Przekładnie zębate, Warszawa, 2017, Wydawnictwo WNT
- [3 ] W.Szafrański, J.Telega Przykłady obliczeń i projektów przekładni zębatych, Warszawa, 1995, Wydawnictwo WAT
- [4 ] Z.Skrzyszowski Reduktor stozkowo-walcowy. PKM projektowanie, Kraków, 2012, Wydawnictwo PK

#### Literatura uzupełniająca

- [1 ] J.Ryś, Z.Skrzyszowski Podstawy konstrukcji maszyn. Zbiór zadan, Kraków, 2003, Wydawnictwo PK
- [2 ] A.Dziama, M.Michniewicz, A.Niedżwiedzki Przekładnie zębate, Warszawa, 1995, Wydawnictwo PWN

### 12 Informacje o nauczycielach akademickich

#### Osoba odpowiedzialna za kartę

dr inż. Marcin, Jan Augustyn (kontakt: marcin.augustyn@pk.edu.pl)

#### Osoby prowadzące przedmiot

1 dr hab.inż.,prof.PK Bogdan Szybiński (kontakt: bogdan.szybinski@pk.edu.pl)

- 2 dr hab.inż.,prof.PK Marek Barski (kontakt: marek.barski@pk.edu.pl)
- 3 dr hab.inż.,prof.PK Piotr Kędziora (kontakt: piotr.kedziora@pk.edu.pl)
- 4 dr inż. Marcin Augustyn (kontakt: marcin.augustyn@pk.edu.pl)
- 5 dr inż. Małgorzata Chwał (kontakt: malgorzata.chwal@pk.edu.pl)
- 6 dr inż. Filip Lisowski (kontakt: filip.lisowski@pk.edu.pl)
- 7 dr inż. Paweł Romanowicz (kontakt: pawel.romanowicz@pk.edu.pl)
- 8 dr inż. Adam Stawiarski (kontakt: adam.stawiarski@mech.pk.edu.pl)

9 dr inż. Wojciech Szteleblak (kontakt: wojciech.szteleblak@pk.edu.pl)

10 mgr inż. Krzesztof Kiełtyka (kontakt: krzysztof.kieltyka@pk.edu.pl)

11 mgr inż. Tomasz Betleja (kontakt: tomasz.betleja@mech.pk.edu.pl)

## 13 Zatwierdzenie karty przedmiotu do realizacji

(miejscowość, data) (odpowiedzialny za przedmiot) (dziekan)

PRZYJMUJĘ DO REALIZACJI (data i podpisy osób prowadzących przedmiot)

. . .